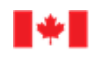

Innovation, Sciences et Economic Development Canada Développement économique Canada Bureau du surintendant<br>des faillites Canada

## **Financial Goal-Setting Tool**

Ì j I and prioritize your to<br>nal goal information. Select and prioritize your top three **post-insolvency** financial goals and fill in the blanks with your personal goal information. If you cannot find three goals from the list which are important to you, create your own, but make sure they are SMART (Specific, Measurable, Achievable, Relevant, and Timebound)!

 **Bring your top three financial goals to your in-person counselling session. You will discuss your financial goals and set a plan to achieve them with your counsellor.** 

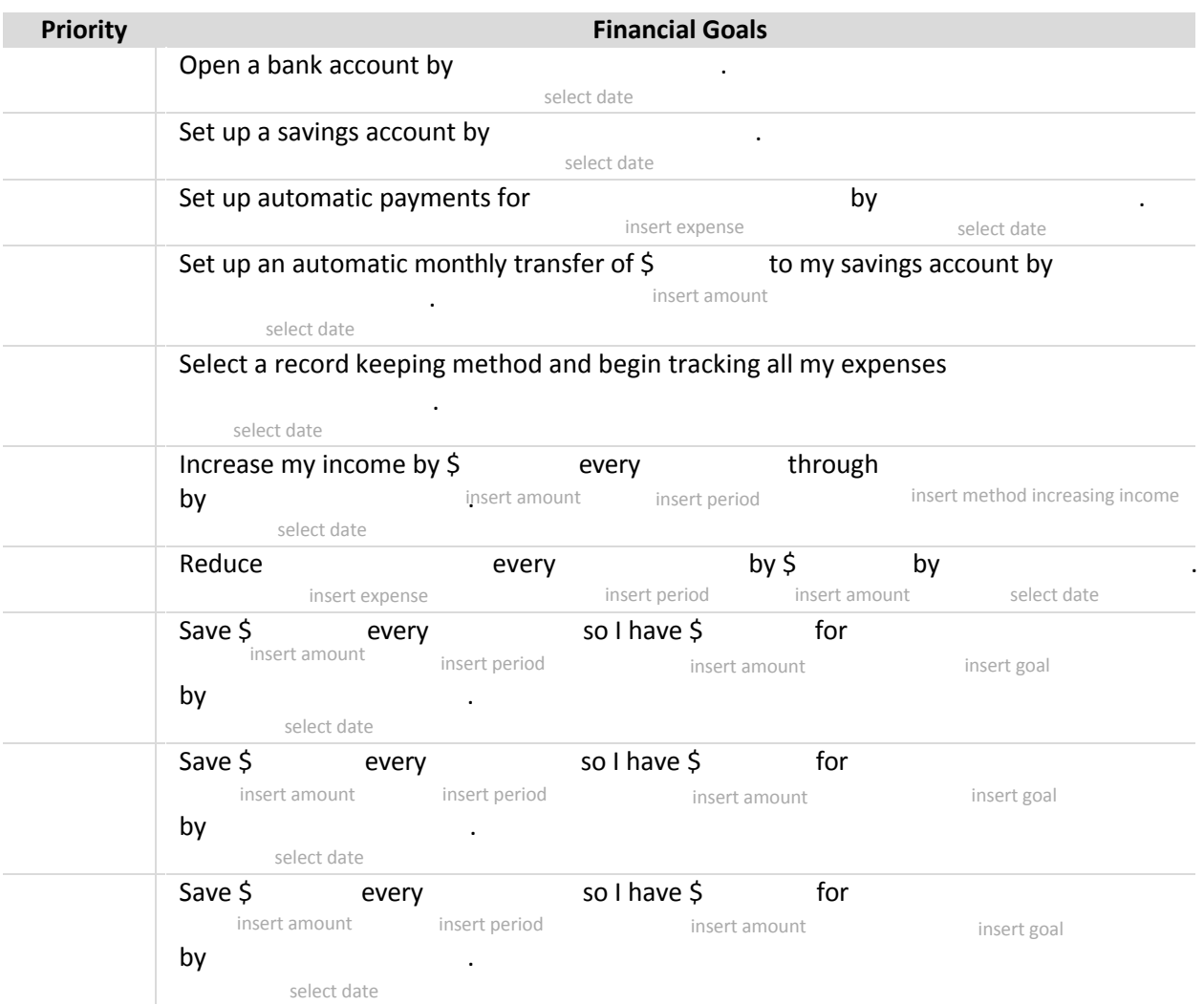

## **Create your own SMART Financial Goals**

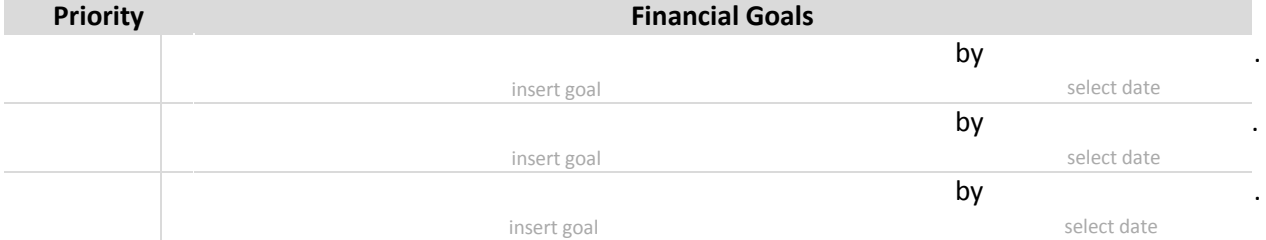

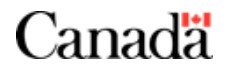